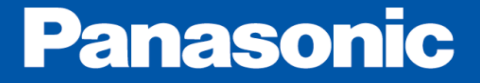

## About abnormal start-up of Windows PANATERM

Motor Business Unit Automotive & Industrial Systems Company Panasonic Corporation

2017/12/18

## **Target** : Windows PANATERM5.0 or later (MINAS-A5/A6 Family)

**Phenomenon** :

After Windows update on Oct .10 , Some PCs didn't operate PANATERM normally.

Targets of Windows OS Version and update program

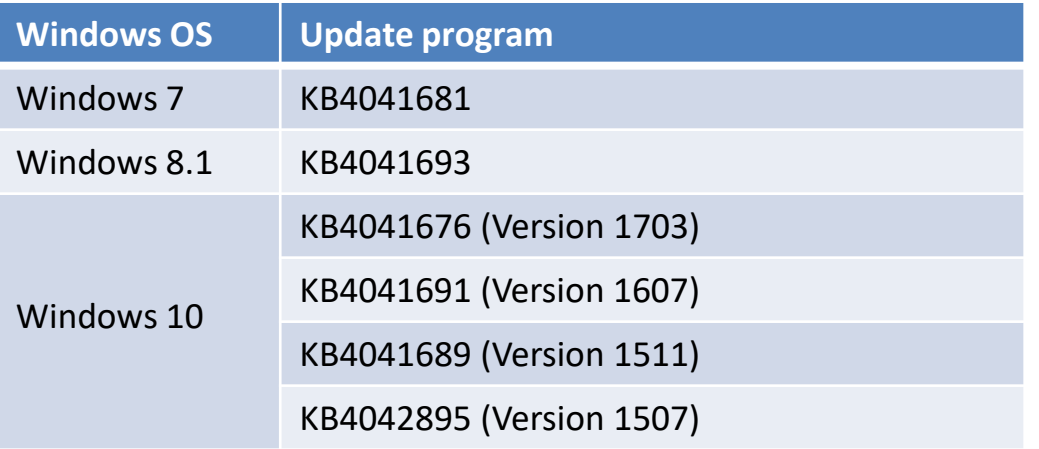

Note: As of Oct. 12th, 2017

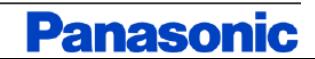

## **Measure**:

Applying the latest version of Windows update as of Nov. 15<sup>th</sup> below can eliminate the symptom.

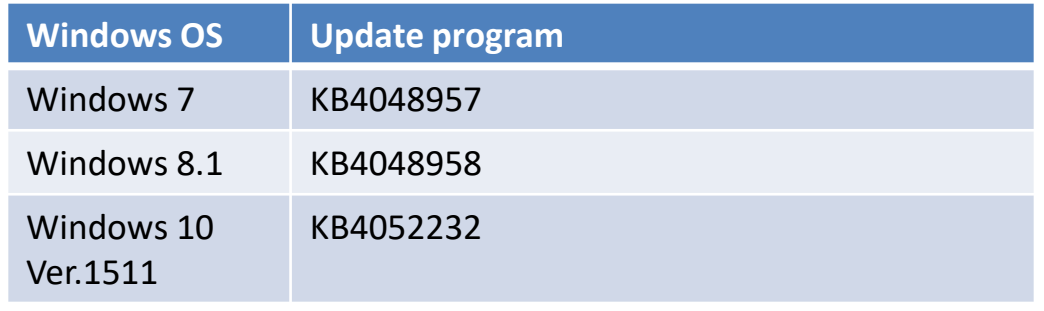

Note: As of Nov. 15<sup>th</sup>, 2017

 We are sorry to trouble you, but please install the latest PANATERM (Ver.6.0.1.9), as well as the latest Windows update.

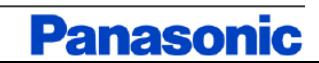

 For your information, change history associated with the Windows update on Oct. 10th is described below.

- (1) There was the symptom in which PANATERM didn't load the Excel files after Windows update on Oct. 10th (before Ver.6.0.1.6).
- (2) The Excel driver was changed in PANATERM (Ver.6.0.1.7).
- (3) The read processing in the Excel files of PANATERM was changed (Ver.6.0.1.8).

(4) The acquisition process of the numerical value and character string information was changed (Ver.6.0.1.9).

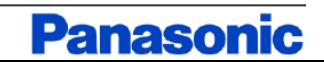